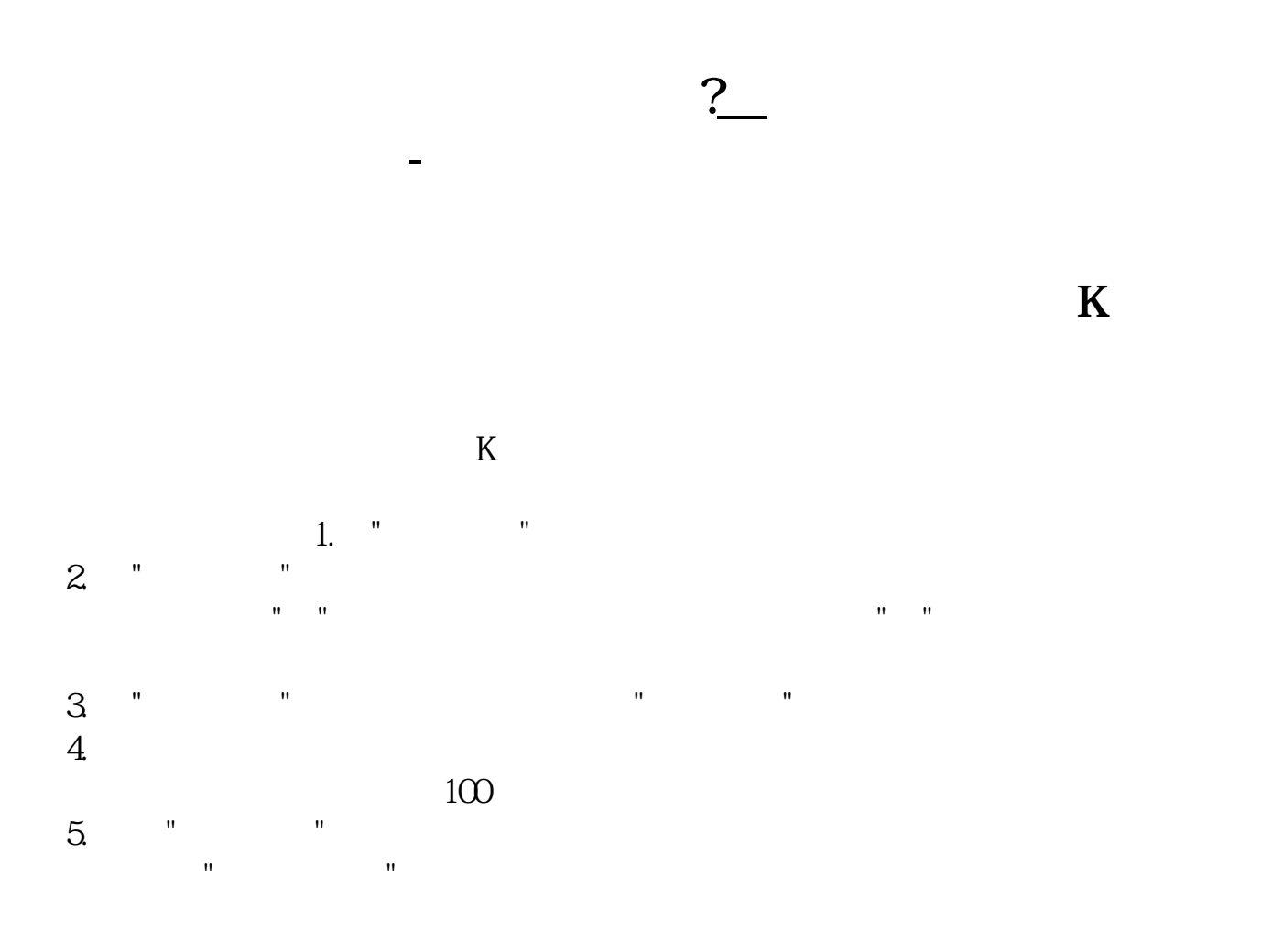

 $ES = EMA(C, 8)$ E21 =  $EMA(C, 21)$ UPPER:  $=(1+6/100)$ \*MA(CLOSE, 25)  $HSL = IF((SETCODE == 0|SETCODE == 1)$   $100*VOL$   $VOL$  /(FINANCE(7)/100)  $SZ = FINANCE(40)/10000000$ XG C&gt E8AND E8&gt  $E21$  AND C &gt UPPER AND HSL&gt 10 AND SZ&lt 100;

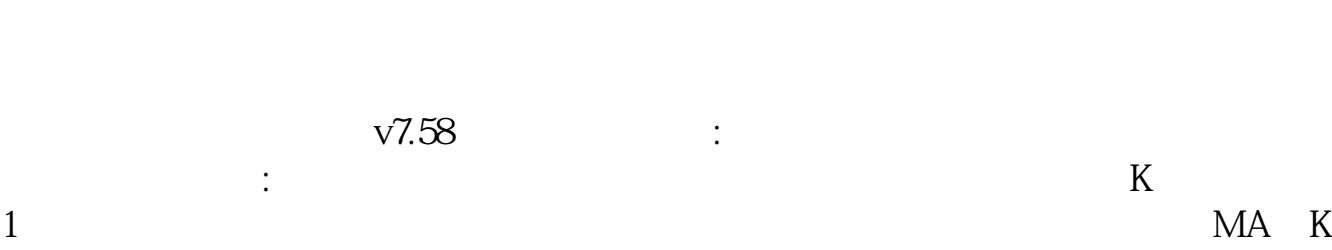

**三、什么是通达信选股指标公式,如何书写**

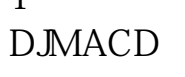

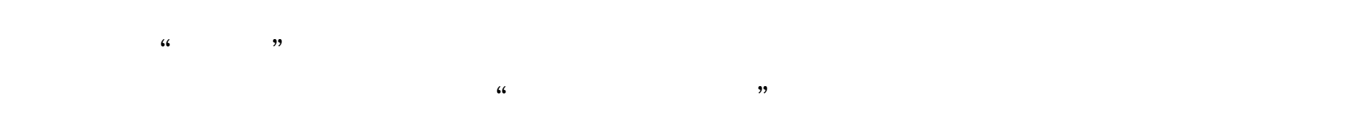

 $2<sub>l</sub>$ 

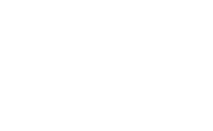

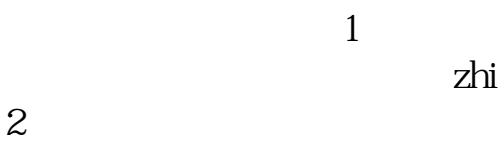

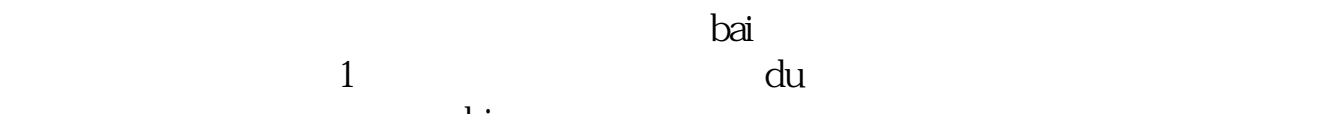

 $\alpha$  , and  $\alpha$  , and  $\mathcal{L}_\text{max}=\mathcal{L}_\text{max}=\mathcal{L}_\text{max}$ 

 $2<sub>z</sub>$ 

3、然后,在弹dao出来的页面中,此时如果没有专问题,只需点击下面的选股板,  $4<sub>…</sub>$ 

 $\eta$ 

DITLC: &nbsp DITAVG: DITCLOSE: DITCOUNT:

## DITAVG DITCOUNT)&gt DITCOUNT\*0.8AND DITCLOSE&gt DITLC\*1.095;

**六、通达信软件批量选股怎样操作?**

 $1.$ 

 $\mathbf A$ 

2. (CTRL+T)  $(CTRL+F)$ 

COUNT(DITCLOSE&gt)

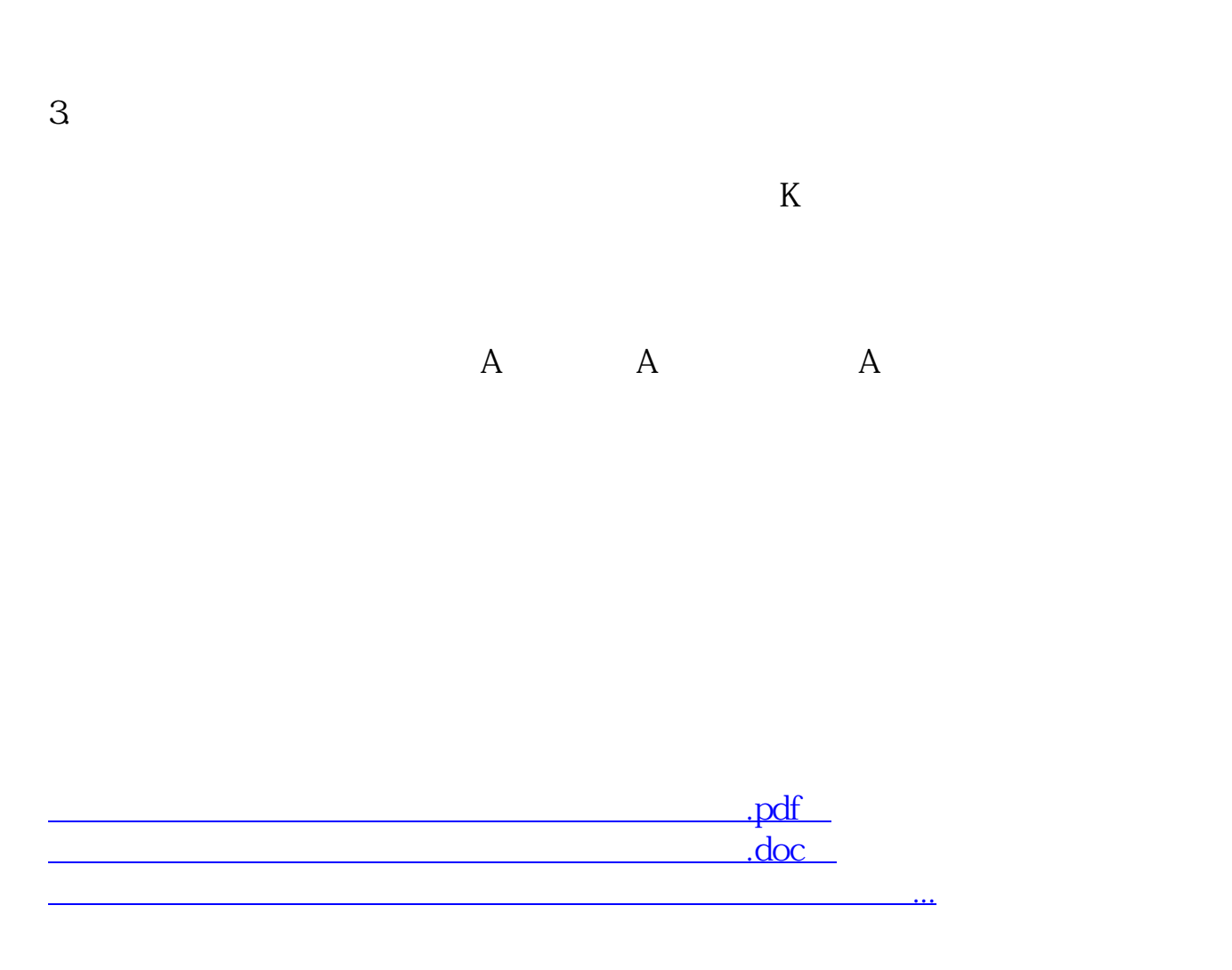

http://www.tatungdrive.com/book/41525057.html